## **Prova scritta del 18/6/2013**

*Strutturare adeguatamente i programmi ed evidenziarne la strutturazione mediante indentazione. Inserire anche adeguati commenti*

1) (a) Realizzare una funzione di nome compatta che, presi come suoi parametri un array di numeri reali A, il numero n di elementi in A ed un array di numeri reali B, copia in B tutti e soli i numeri di A che differiscono da quelli precedenti (ovvero, tutti quelli già inseriti in B) per almeno *0.5* (in + o in -). La funzione restituisce il numero di elementi memorizzati in B. Esempio:

*A = {1.3, 2.7, 3.12, 0.81, 0.75, 5.55} (n = 6) B = {1.3, 2.7, 0.75, 5.55}*

(b) Descrivere la funzione compatta anche mediante diagramma di flusso.

2) Scrivere un programma principale che richiede all'utente il nome (max. *32* caratteri) di un file contenente una sequenza di numeri reali, e quindi carica l'intero file in un array S (di dimensione max. *1000*). Al termine del caricamento, il programma compatta l'array S come indicato nell'esercizio 1, utilizzando obbligatoriamente la funzione compatta, e quindi memorizza l'array compattato su un nuovo file, il cui nome è ottenuto da quello del file di input aggiungendo il prefisso "copia compattata di ". Nel caso in cui il file di input specificato non esista, il programma termina immediatamente. N.B. Utilizzare soltanto stringhe *"tipo C"*.

(b) Modificare la definizione di S utilizzando un array allocato dinamicamente e prevedere l'utilizzo di una funzione raddoppia in grado di raddoppiare la quantità di memoria allocata per S nel caso in cui quella attuale non sia sufficiente (si supponga di partire da una dimensione iniziale di S di 10 elementi). Mostrare solo il codice modificato.

3) Scrivere un programma principale che realizza e gestisce una tabella con tre attributi, di nome entrate, uscite e saldo, tutti e tre di tipo float, costituita da al più 31 righe. Precisamente, il programma esegue le seguenti operazioni: (a) chiede all'utente di specificare quante righe della tabella vuole inserire e per ciascuna riga fornisce i valori di entrate e uscite; (b) stampa la tabella, su tre colonne, calcolando il valore della terza colonna, per ciascuna riga, come differenza tra entrate e uscite; al termine della stampa calcola e stampa il totale delle entrate, il totale delle uscite ed il saldo finale. Il programma stampa inoltre il numero delle volte in cui saldo è risultato negativo. N.B. Supporre per semplicità che i dati immessi siano corretti. Esempio:

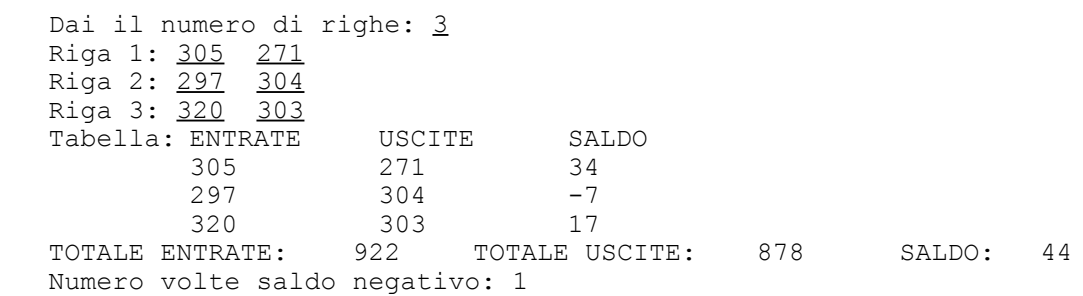